# Schneider

<u>Website Server Server Server Server Server Server Server Server Server Server Server Server Server Server Ser</u>

**es**

▊▊▊▓▊▓▋▓▊▓▊▓▊▓▓▓▓▓▓<br>▓▓▓▓▓▓▓▓▓▓▓▓▓▓▓▓

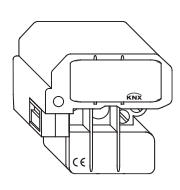

**pt fr**

¼**PELIGRO Peligro de muerte por descarga eléctrica.**  Cualquier tarea en el dispositivo debe ser realizada exclusivamente por electricistas cualificados con la formación correspondiente. Tenga en cuenta la normativa específica del país y las directivas KNX válidas.

# ½**PRECAUCIÓN El dispositivo puede sufrir daños.**

El dispositivo se debe utilizar exclusivamente dentro de las especificaciones que figuran en los datos técnicos.

El actuador binario UP/230/16 (en adelante **actuador**) puede conectar un consumidor mediante un contacto n.a. libre de potencial.

El actuador está preparado para el montaje en una toma de pared o techo con un diámetro de 60 mm y una profundidad de 40 mm como mínimo. Para el montaje en el techo, se puede atornillar el gancho del que cuelga la lámpara en la toma de techo mediante el orificio central del actuador.

A Conexión del consumidor, 230 <sup>V</sup> B Tecla de programación C Borne de conexión de bus D Diodo LED de programación (rojo)

# **Para su seguridad**

### **El actuador binario**

### **Conexiones, indicadores y elementos de control**

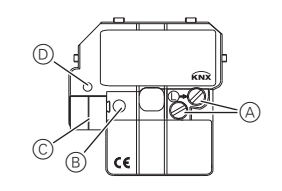

1 Monte el actuador en una caja para empotrar de 40 mm de profundidad como mínimo.

Utilice los orificios opuestos de entrada A de la caja de instalación para el cable de 230 V y el cable de bus. El propio actuador sirve de separador.

2 Conecte el KNX B. La camisa del cable de bus debe colocarse lo más corta posible en el borne de bus.

# ½**AVISO Peligro de muerte por descarga eléctrica. El**

**dispositivo puede sufrir daños.** Debe garantizarse la distancia de seguridad conforme a la norma IEC 60664-1. La distancia entre los hilos del cable de 230 V y el cable KNX debe ser, como mínimo, de 4 mm.

# ½**PRECAUCIÓN El dispositivo puede sufrir daños.**

Al conectar enchufes con el actuador no se garantiza la conexión de cargas óhmicas puras. Asegure el circuito con 10 A.

trol: 1 tecla de programación Elemento indicador: 1 diodo LED rojo: control de la programación Bus: Dos clavijas de 1 mm para borne de conexión de busConductor exte-Dos bornes a tornillo para máx.<br>2,5 mm<sup>2</sup> Directivas CE: Conforme a la directiva de baja tensión 73/23/CEE, conforme a la directiva EMV 89/336/CEE Dimensiones:  $51 \times 52 \times 29$  mm (A  $\times$  H  $\times$  P)

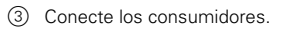

4 Conecte la tensión de bus.

5 Conecte la tensión de consumo.

1 Pulse la tecla de programación.

- El diodo LED de programación se ilumina.
- 2 Cargue la dirección física y la aplicación desde el ETS en el dispositivo.

El diodo LED de programación se apaga.

la aplicación se ha cargado correctamente, el dispositivo está listo para el funcionamiento.

# **Montaje del actuador**

### **Puesta en funcionamiento del actuador**

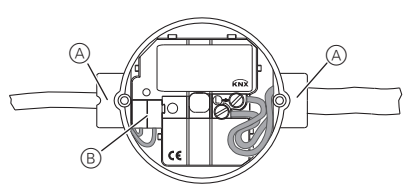

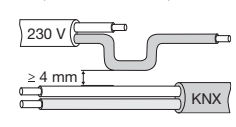

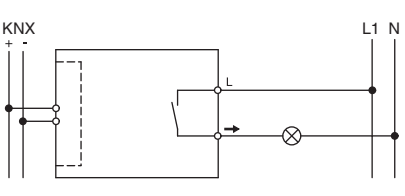

En caso de preguntas técnicas, póngase en contacto con el servicio de atención al cliente central de su país. www.schneider-electric.com

Debido al contínuo perfeccionamiento de las normas y los materiales, los datos técnicos y las indicaciones referentes a las dimensiones no tendrán validez hasta que no las confirmen nuestros departamentos técnicos.

**Schneider Electric Industries SAS**

# **Datos técnicos**

Alimentación desde

# el bus: 24 V CC/aprox. 10 mA

Tensión de aisla-

Contactos de co-

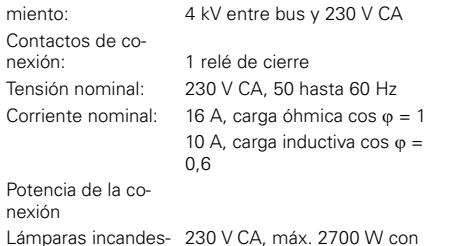

½**CUIDADO O dispositivo pode ser danificado.** Se ligar tomadas com o actuador, não pode ser garantido que sejam apenas conectadas cargas puramente óhmicas. Proteja circuito eléctrico com fusível de 10 A.

Potencia de la conexión

centes:

centes:

### Lámparas incandes- <sup>230</sup> <sup>V</sup> CA, máx. 2700 W con 20.000 ciclos de maniobraLámparas halógenas: <sup>230</sup> <sup>V</sup> CA, máx. 1700 W con 20.000 ciclos de maniobra Lámparas fluores- <sup>230</sup> <sup>V</sup> CA, máx.. 1000 VA com- pensado en paralelo con 5.000 ciclos de maniobra Carga capacitiva: 230 V CA, 10 A, máx. 105 mF con 5.000 ciclos de maniobra Fusible: El contacto de conexión se debe proteger mediante un interruptor automático preconectado.Frecuencia de con- Máx. 10 por minuto en carga no- minal Temperatura ambiente Funcionamiento: -5 °C a +45 °C Almacenamiento: -25 °C a +55 °CTransporte:  $-25 °C = +70 °C$ Ambiente: Altura de utilización máxima sobre el nivel del mar (SNM) de hasta 2000 mElemento de con-

Alimentação a parti de bus: DC 24 V/aprox. 10 mA Tensão de isolamen-

tação: 1 x contacto de fecho Alimentação: AC 230 V, 50 até 60 Hz Corrente nominal: 16 A, carga óhmica cos  $\varphi = 1$ 10 A, carga indutiva cos  $\varphi = 0.6$ 

mutación:

Carga capacitiva: AC 230 V, 10 A, máx. 105 μF com 5000 ciclos de comutação Fusível: O contacto de comutação deve ser protegido através de um disjuntor de linha intercalado. Frequência de co- máx. 10 por minuto em caso de mutação:<br>potência nominal

Frequência de co-Temperatura ambiente Funcionamento: -5 °C até +45 °C Armazenamento: -25 °C até +55 °CTransporte:  $-25 \degree C$  até  $+70 \degree C$ 

Conexiones

rior:

Elemento de opera-<br>cão: Elemento de dis-Ligações

 $4$  kV entre bus e  $AC$  230 V

# **Actuador binario UP/230/16**

Instrucciones de uso

**Ref. MTN629993**

**es**

**pt fr**

\*V6299-772-00\*

NH NH NH NH NH NH NH NH NH NH

¼**PERIGO Perigo de morte devido a corrente eléctrica.**  Todos os trabalhos no dispositivo apenas devem ser realizados por electricistas especializados. Respeitar as directivas específicas do país, bem como as directivas KNX em vigor.

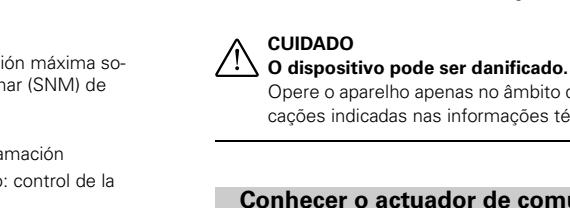

Opere o aparelho apenas no âmbito das especificações indicadas nas informações técnicas.

O actuador de comutação UP/230/16 (em seguida, designado de **actuador**) pode comutar um consumidor através de um contacto de fecho livre de potencial. O actuador está previsto para a montagem numa toma-

da de parede ou tecto com um diâmetro de 60 mm e uma profundidade de no mínimo 40 mm. Numa montagem no tecto é possível desenroscar o gancho, no qual é suspenso a lâmpada, através do orifício centralizado no actuador na tomada.

A Conexão do consumidor, 230 <sup>V</sup> B Botão programador C Terminal de ligação bus

D LED programador (vermelho)

## **Conhecer o actuador de comutação**

# **Ligações, displays e elementos de ope-**

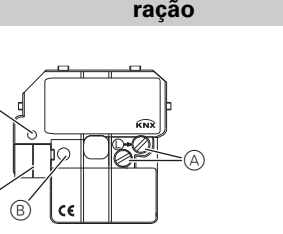

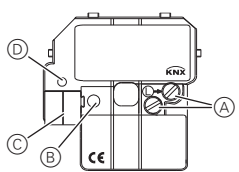

1 Montar o actuador numa caixa de montagem em-

butida com, no mínimo, 40 mm de profundidade.

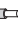

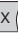

Para o cabo de 230 V e a linha de bus utilize as aberturas opostas de introdução A da caixa de instalação. O próprio actuador serve como divisória.

2 Ligar KNX B. A cobertura da linha de bus deve ser colocada o mais curta possível no borne do bus.

# ½**AVISO Perigo de morte devido a corrente eléctrica. O**

**dispositivo pode ser danificado.** A distância de segurança deve ser respeitada conforme IEC 60664-1. Entre os fios do cabo de 230 V e o cabo KNX, manter uma distância de, no mínimo, 4 mm.

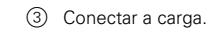

4 Ligar a tensão de bus. 5 Ligar a tensão de carga.

- 
- 
- 2 Carregar o endereço físico e a aplicação do poten-
	-
	-
- 1 Premir o botão programador.
- O LED programador acende-se.
- ciómetro electrónico TE para o dispositivo.
- O LED programador apaga-se.

A aplicação foi carregada com sucesso, o dispositivo está operacional.

# **Montar o actuador**

# **Colocar o actuador em funcionamento**

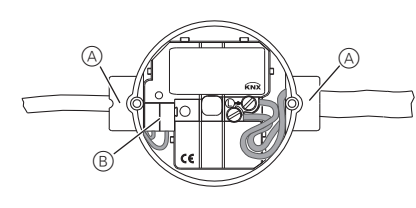

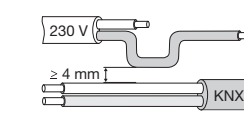

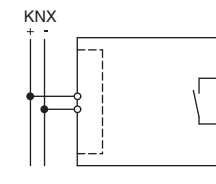

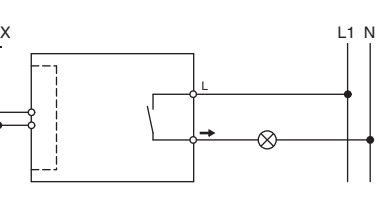

No caso de questões técnicas queira contactar o serviço central de assistência ao cliente no seu país.

www.schneider-electric.com

Devido ao desenvolvimento permanente das normas e dos materiais, os dados técnicos e as indicações relativamente às dimensões só são válidos após uma confirmação por parte dos nossos departamentos técnicos.

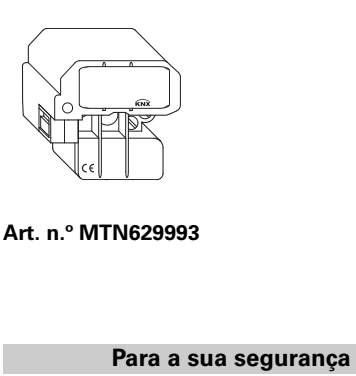

# **Schneider Electric Industries SAS**

# **Informação técnica**

Contactos de comu-

### Carga conectada

centes:Lâmpadas de halo-Lâmpadas fluorescentes:

Lâmpadas incandes- AC <sup>230</sup> V, máx. 2700 W com 20000 ciclos de comutação Lâmpadas de halo- AC 230 V, máx. 1700 W com géneo:<br>20000 ciclos de comutação AC <sup>230</sup> V, máx. 1000 VA, com compensação paralela com 5000 ciclos de comutação

Ambiente: Altura de utilização até 2000 <sup>m</sup> acima do nível do mar (MSL)

1 botão programador Elemento de dis-<br>
1 LED vermelho: Controlo de<br>
programação

Bus: através de dois pinos de 1 mm para terminal de ligação bus Condutor externo: dois terminais de parafusos para, no máx. 2,5 mm<sup>2</sup> Directivas CE: corresponde à directiva de baixa tensão 73/23/CEE; corresponde à directiva EMC 89/336/CEE Dimensões: 51 x 52 x 29 mm (L <sup>x</sup> A <sup>x</sup> P)

**Actuador de comutação UP/230/16**

**Schneider** 

Manual de instruções

V6299-772-00 08/08

**es**

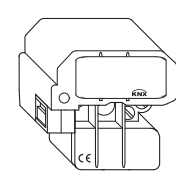

**pt fr**

\*V6299-772-00\*

<u>WINISHING SARA ANG KA</u>

WHE<sup>\*</sup>

¼**DANGER Danger de mort dû au courant électrique.**  Tous les travaux sur l'appareil doivent être effectués uniquement par des électriciens spécialisés. Respectez les prescriptions nationales ainsi que les directives KNX en vigueur.

# ½**ATTENTION L'appareil peut être endommagé.**

N'utilisez l'appareil que dans les limites des spécifications indiquées dans les caractéristiques techniques.

L'actionneur de commutation encastré UP/230/16 (désigné ci-après **actionneur**) peut commuter un consommateur via un contact NO libre de potentiel.

L'actionneur est destiné à un montage dans un boîtier d'encastrement mural ou pour plafond d'un diamètre de 60 mm et d'une profondeur de 40 mm au minimum. En cas de montage au plafond, le crochet fixé au plafond auquel la lampe sera suspendue peut être vissé via l'orifice central de l'actionneur sur le boîtier d'installation pour plafond.

- A Raccordement consommateur 230 <sup>V</sup> B Touche de programmation C Borne de raccordement du bus
- D LED de programmation (rouge)

# **Pour votre sécurité**

### **Se familiariser avec l'actionneur de commutation**

# **Raccordements, affichages et éléments de commande**

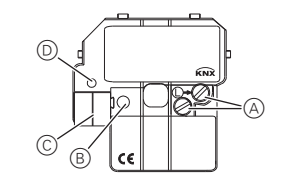

Pour l'alimentation 230 V et la ligne de bus, veuillez utiliser les orifices d'introduction A du boîtier d'installation situés l'un en face de l'autre. L'actionneur sert simultanément de barrette séparatrice.

2 Raccordement de KNX B. L'enveloppe de la ligne de bus devrait être le plus proche possible de la borne de bus.

# ½**ATTENTION Danger de mort dû au courant électrique. L'appareil peut être endommagé.**

L'écart de sécurité selon la norme CEI 60664-1 doit être respecté. Observez l'écart minimal de 4 mm entre les différents conducteurs du câble d'alimentation 230 V et la ligne KNX.

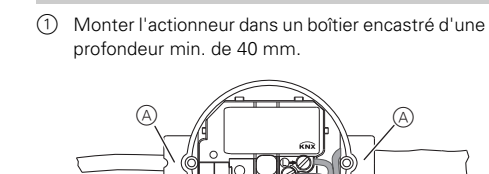

 $^\circledR$ 

# ½**ATTENTION L'appareil peut être endommagé.**

Si vous branchez des prises de courant avec l'actionneur, rien ne garantit le fait que seules des charges résistives sont connectées. Protégez le circuit électrique avec 10 A.

3 Raccorder les consommateurs.

4 Appliquer la tension du bus.

5 Appliquer la tension des consommateurs.

- 1 Appuyer sur la touche de programmation.
- La LED de programmation s'allume.
- 2 Charger l'adresse physique et l'application depuis l'ETS dans l'appareil.
- La LED de programmation s'éteint.
- L'application a été chargée avec succès, l'appareil est opérationnel.

# **Monter l'actionneur**

# **Mise en marche de l'actionneur**

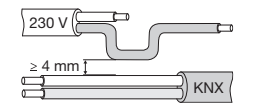

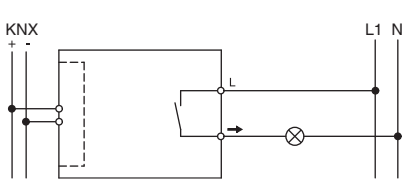

Si vous avez des questions d'ordre technique, veuillez contacter le service clientèle central de votre pays. www.schneider-electric.com

### **Schneider Electric Industries SAS**

### **Caractéristiques techniques**

En raison d'un développement constant des normes et matériaux, les caractéristiques et données techniques concernant les dimensions ne seront valables qu'après  $\frac{8}{8}$ confirmation de la part de nos départements techniques. V6299-772-00 08/08

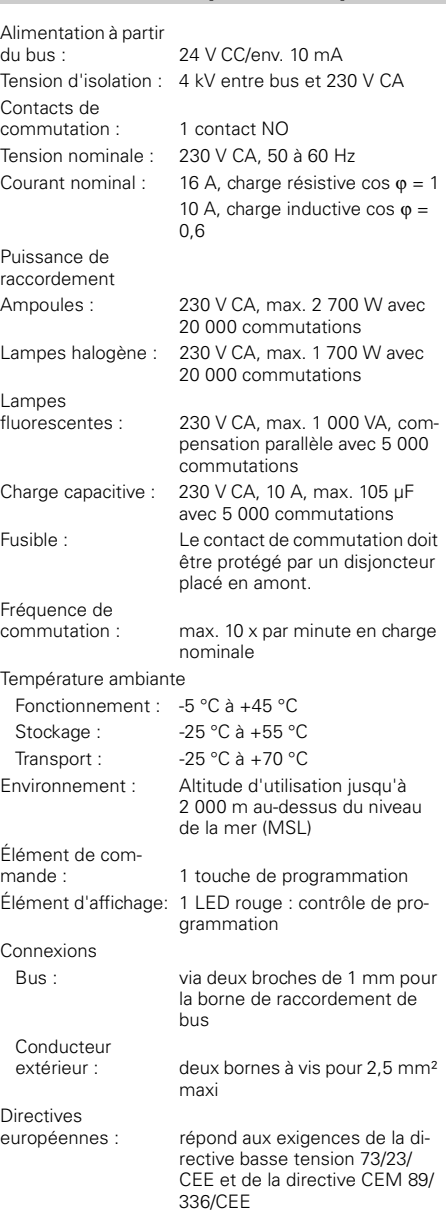

Dimensions :  $51 \times 52 \times 29$  mm ( $1 \times H \times P$ )

# Schneider

## **Actionneur de commutation encastré UP/230/16**

### Notice d'utilisation

## **Réf. MTN629993**